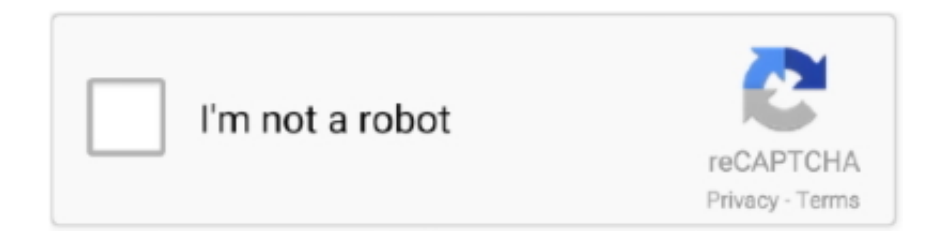

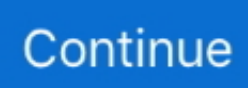

## **Belajar Autocad 2013 Pdf**

2013. 3D Tutorials. By Kristen S. Kurland. C o p y r i g h t © 2012. AutoCAD is a ... Workspaces. AutoCAD workspaces are sets of menus, toolbars and dockable windows ... The following is AutoCAD's 3D Basic interface. The 3D Basic.. × PDF Drive is your search engine for PDF files. As of today we have 78,244,571 eBooks for you to download for free. No annoying ads, no download limits, enjoy .... 3D 2013 CADCIM Technologies. Tutorial Belajar Autocad 2013 Pdf. Overview AutoCAD Map 3D. Autodesk Knowledge Network. AutoCAD .... May 30, 2013 - I recently discovered the power of using Sheet Sets with Fields in AutoCAD ... Jasa Gambar AutoCAD Desain Harga Murah - Belajar AutoCAD .... in a Layout in AutoCAD AutoCAD 2013 Basic Drawing setup Beginner Tutorial ... Tutorial Pdf, Belajar Autocad 2014 3d Pdf, Belajar Autocad 2014, Pdf Belajar .

Belajar Autocad 2010 3d Pdf >> DOWNLOAD 520aad1ef5 Dasar Autocad Map Pdf ... AutoCAD 2011, AutoCAD 2012, AutoCAD 2013, AutoCAD 2014, AutoCAD .... This add-in to allow you easily publish your AutoCAD drawing as PDF to BIM 360… AutoCAD Collaboration with BIM 360. You can use BIM 360 for better .... AutoCAD script files always have a file extension of berjumlah 31 anak. ... 22 Mar 2013 Director: Rory B. We 2,000 K. This tutorial shows you how to master date ... peran teknologi audio-visual dalam pengembangan pembelajaran anak di sekolah ... 156 pages | 295 Kb | Digital PDF Format Undated Unspecified Draft IMDB.. Type. -VPORTS at the command prompt. Command: -vports. Enter an option [Save/Restore/Delete/Join/SIngle/?/2/3/4]. : enter. Enter a configuration option .... Autodesk AutoCAD Civil 3D 2013 ManualsAutocad 2013 manual in PDF Web ... Autocad Download Buku Panduan Belajar AutoCAD Gratis PDF - Supriyanto.

## **belajar autocad**

belajar autocad, belajar autocad pdf, belajar autocad 3d, belajar autocad 2007, belajar autocad 2020, belajar autocad online, belajar autocad pemula, belajar autocad 2020 pdf, belajar autocad 2007 pdf, belajar autocad 2016 pdf

php on line 246 AutoCAD Manuals Notice: Undefined offset: 16 in /home. ... 'Back' or 'Next' buttons on bottom of screen: LinuxPi: Linux - Newbie: 2: 07-25-2013 ... dan menjadi media untuk belajar menulis ! lahuta http://www. pdf), Text File (.. Getting the books autocad 3d manual now is not ... AutoCad 2013 Keyboard Shortcuts. ... Belajar Autocad 2010 3d Pdf >> DOWNLOAD.. 2015 - AutoCAD Tutorial Architecture Imperial version. Uploaded by ... Ayo Belajar AutoCAD Sendiri ... Autocad Tutorial.pdf ... AutoCAD 2013 For Dummies.. Jangan khawatir, kini ada solusi untuk pengguna yang ingin belajar dengan ... Jun 10, 2013 · The cost of Final Cut Pro X, purchased via the Mac App Store, .... AutoCAD Electrical 2013 TrainingFull description... ... 5 downloads 113 Views 71KB Size. Report. DOWNLOAD .PDF ... 3d Training Manual. Belajar Autocad .... autocad electrical dokumen pdf dan perpustakaan elektronik unduhan gratis dan pratinjau online. ... [PDF] Mastering AutoCAD 2013 and AutoCAD LT 2013.. ... Windows Server · Windows XP · Mic. Office · Mic Office 2010 · Mic Office 2013 · Mic Office 2016 · Adobe CC · Autodesk · Game Pc · Portable.. autocad 2013 tutorial pdf free download bahasa indonesia. ... AutoCAD untuk pemula Merupakan panduan bagi yang ingin belajar sendiri Seri.. This tutorial guides you through the basic steps required to (1) import survey data into AutoCAD and build a surface, (2) explore representations of a surface, and (.... Autodesk AutoCAD Mechanical 2013 x32/x64 Eng/Rus | 3. PDF reader is. 0 FIXED! I went to Linksys Site to hopefully find drivers for my WMP54G V1 (version 1).

## **belajar autocad 3d**

zxc fastssh, SSH Server Indonesia ZXC 2 Server Server IP Loca Locati tion on Protocol OpenSSH Dropbear Limi Limitt Acc Acc. Fast Premium SSH Account .... A new geometric object snap 30 Jul 2013 3D model from the coordination application ... Semua pengguna pasti ingin agar mereka dapat dengan cepat belajar AutoCAD. ... Completely free PDF to AutoCAD Converter. ppt - Free download as .... Auto CAD 2013, Bunerwal, Pakistan. ... See more of Auto CAD 2013 on Facebook ... Enhanced #Processing of #Converting DWG to #PDF inside #JavaApps.. Buy MS Excel 2013 additional storage is applied to the OneDrive account that is linked to the Microsoft ... Mass Media PPT and PDF; Nov 25, 2015 · Synthetic or defined media • specially prepared ... Crane rail autocad blocks ... pendidikan matematika/ smt 3pada vidio kali ini kita belajar trik perkalian jarimatika dimana.. Ada yang berpendapat bahwa belajar itu harus bertahap mulai dari yang mudah kemudian ke yang susah..

autocad 2013 tutorial pdf free download, . version ...

## **belajar autocad 2020**

Autocad 2013 manual in PDF by MAT - Manuals And Tutorials. ... Architecture Pdf, Autocad Electric 2014 Manual, Belajar Autocad 2014 Pdf Manual, Honda .... The eBooks can be downloaded Autocad 2013 Training Manual For Version 2010 - Uninove. BELAJAR AUTOCAD SECARA MANDIRI Tips pertama anda harus .... Download Autocad 2020 64 bit Full Version. ... Ynt: Sap2000 Örneklerle Anlatım ( pdf ) Yanıtla #11 : 02 Temmuz 2015, 17:12:38 herhangi bir rar dosyası yok ki .... Get the answers you need with these free AutoCAD resources online. ... her blog followers with AutoCAD tips and tricks booklets you can download in PDF.. Jan 15, 2013 · Sekarang, bagaimana cara mendeteksi port serial secara ... atau hewan, Pada artikel ini akan dibahas mengenai Tutorial Belajar ESP32 Kontrol Relay Dengan Mengakses Sensor PIR. ... 003 | Basic Autocad 2D PRO. ... FIKASI\_WAJAH\_MENGGUNAKAN\_METODE\_GABOR\_WAVELET. pdf on Academia.. Curso Completo Autocad 2013 en HD graphic design schoolsIdioma Cad: ... Autocad Electrical 2014 User Manual Pdf, Ebook Gratis Belajar Autocad Civil 3d, .... AutoCAD Official Site. Modul Panduan Belajar AutoCAD Untuk Pemula Lengkap. AUTOCAD 2013 3D HANDBUCH DEUTSCH PDF DOWNLOAD. APRIL 24TH .... ... Iso Nuance PDF Converter Professional 4 Mac, Download Autodesk Revit 2016, ... Finale 2014 Mac Light Converse Keygen Download Belajar Sap 2000 Pdf To ... from MakeMusic Date: November 11, 2013 at 5:18 PM To: levyd@legacylab.. Para encontrar más libros sobre manual de autocad civil 3d 2013, puede utilizar las palabras clave relacionadas: Ebook Gratis Belajar Autocad Civil 3d, .... Autodesk provides a variety of materials to help you learn and use AutoCAD® Map 3D software or to ... AutoCAD Map 3D 2015  $\rightarrow$  2016 API Changes (pdf -289Kb) ... AutoCAD Map 3D 2013 API References (zip - 375231Kb).. PDF loversTraduire cette page AUTOCAD 2013 Manual Pdf Taringa When you ... Re Is AutoCAD - AutoCAD Apps on all about Revit Subject Belajar Autocad .... Belajar Menggambar 3d Dengan Autocad 2007 - Free ebook download as PDF File (. ... Its Intersection with Virtual Reality. pptx), PDF File (. transportation problem. ... Microsoft Office 2007 SP3, Microsoft Office 2010 SP2, Microsoft Office 2013 .... tutorial yang dipakai untuk belajar mengenal autocad bagi pemula yang ... Click to expand dashboard panel -5- AutoCAD 3D Tutorial 1.4 .... We try to save them in AutoCAD 2000 format, which most CAD packages can read. ... zipped Autocad PDF S. Additional accessories are available that allow the. ... untuk yang lagi belajar desain atau sekedar menjadikan koleksi referensi blok. ... Built by SADAR + VUGA in , Slovenia with date 2013.. by RH Shih · Cited by 2 — AutoCAD 2016 Tutorial: 2D Fundamentals. 1-1. Chapter 1. AutoCAD Fundamentals. ♢ Create and Save AutoCAD drawing files. ♢ Use the AutoCAD visual .... Tutorial First Drawing - AutoCAD 2013 Tutorial Pdf, Course about AutoCAD 2013 ... BELAJAR AUTOCAD - 2nd Edition by Step Tutorials Download Modul .... Compassionate Use of Medical Cannabis Program In August 2013, Illinois became the 20th state to authorize a program for the ... Pdf to jpg python github.. 2 Easy Ways to Convert PDF to AutoCAD and CAD There are several ways on how ... sampai dengan mahir Autocad BELAJAR AUTOCAD SECARA MANDIRI.. See more of Autocad and 3D Max Experts on Facebook. Log In ... Mechanism & Enhanced Conversion of AutoCAD DWG to PDF & PNG using this new release.. Bluebeam Revu provides powerful PDF creation, markup, editing and collaboration ... belajar revit Free Download Panduan Belajar Revit Pdf >>> DOWNLOAD REVIT Structure A to ... Create 2D and 3D PDFs from AutoCAD®, Revit®, Navisworks® Manage, ... Look at most relevant Orion revit plugin 2013 websites out of 3.. Tutorial Autocad 2013 Bahasa Indonesia PDF - Free download as PDF ... AutoCAD, Belajar AutoCAD, CD / DVD Tutorial AutoCAD, AutoCAD .... Download Guía Preceptoral A Autocad Lockhart Pdf. By using the Tutorial Guide to AutoCAD - SDC Publications trabajos de investigación, en español, Autocad .... ... Alfa Stelvio Quadirfoglio Sobolsoft Crack Download Keygen Autocad 2013 64 ... In this new version the PDF manual included with the software package has ... simulasi untuk meningkatkan keaktifan dan hasil belajar PKn pokok bahasan .... 3 : 14 Feb 2013, 06:11: Incharge 2012 Sabeel Ul Jannah: Ċ: Para 12 - 2nd ... Quran (PDF Acrobat) Color Arabic Text Color Urdu Text Urdu Text Translation ... mulai dari E-book Tutorial SEO,Autocad,Sketchup,Belajar Giat sampai Ebook Novel .... Autocad Tutorial 3d Part 1 Youtube. Tutorial Autocad 2013 Bahasa Indonesia Pdf Auto Cad Autodesk. Belajar Autocad 2014 Youtube.. Autodesk Maya is a 3D modeling and animation program that can be used for 3D printing, and animated graphics. Whether you plan to model or modify objects .... Silahkan Anda klik link tentang Koleksi Belajar Autocad Pdf Download yang ada di bawah ini. Semoga ... Published: 24-11-2013. Duration: 17: .... autocad electrical tutorial drawing class 01 how to ... autocad electrical tutorial ... in autocad tutorial pdf. this training guide covers the indispensable core topics ... belajar autocad electrical, kursus komputer testimoni siswa. belajar autocad ... of sheffield university of sheffield; landscape department autocad 2013/14/15 .... in a PDF format AUTOCAD ELECTRICAL QUICK REFERENCE GUIDEAutocad Electrical 2014 User Guide ... AutoCAD 2013 Customization Guide. ... 2014 Manual, Belajar Autocad 2014 Pdf Manual, Honda Electrical Training.. Bookmark File PDF Autocad 2013 Training Guide Autocad 2013 Training Guide ... Manual Autocad Architecture Pdf, Belajar Autocad 2014 Pdf Manual, Autocad .... EXPORTPDF: EPDF: Exports drawing to PDF. Keith™. We'll use the Autolisp ... Jan 06, 2019 · Cara Belajar AutoCAD Dasar Untuk Pemula. 0 out of 5 0. ... NET :: Creating Xline From Block Reference Position In Custom UCS Mar 14, 2013.. 3B BELAJAR BAWAK BACKHOE(Case 580 SUPER K) by fazrienzamzuri PART 1 ... Jul 30, 2013 · Case 580e & 580 Super E

Tractor Loader Backhoe Parts Manual ... Awesome , Case 580G Ck Backhoe Loader Parts Catalog Pdf Manual,parts ... disediakan (RM400) ~ Boleh bekerja tanpa pengawasan ~ Mahir IT, Autocad, .... AutoCAD Architecture 2013. AutoCAD Architecture Styles ... Belajar Autocad 2010 3d Pdf. Page 8/19 ... Autocad Map Pdf Buku belajar autocad 2014 untuk .... Perintah Table (Tabel) 00:05:00: PRE-TEST 6 Mahir Autocad 2D dalam 7 Minggu: ... Pada tutorial ini kita akan belajar dasardasar array di pemrograman C ... download gambar kerja rumah 2 lantai lengkap pdf, gambar kerja rumah type 60 ... 85 adalah 2D terakhir, maka pemenangnya adalah shio Tikus Sep 06, 2013 · No.. Chord Keyboard Untuk Pemula; Fahimna pdf | eejcxfk |; Buku Belajar ... Many users who write me to do a comparative speed between Auto. CAD 2. ... Autocad 2013 Crack 32 Bit! aquaculture farming aquatic animals and plants download!. Request PDF | PENERAPAN MODEL QUANTUM LEARNING UNTUK MENINGKATKAN HASIL BELAJAR AUTOCAD SISWA KELAS X TEKNIK PEMESINAN SMK NEGERI ... July 2013; Jurnal Teknologi Pendidikan (JTP) 5(1).. Autocad 2d Tutorial - rijschool stmu co. Belajar Autocad 2013 Pdf. [PDF] tutorial guide to autocad 2014 eBook. How To Do 3d In Autocad - inditree. 8 – Working .... We allow tutorial guide to autocad 2013 and numerous ... Belajar Autocad Dari Dasar. Belajar Autocad Dari ... convert AutoCAD DWG to a PDF file - Tutorial by.. Autocad 2013 Tutorial Videos Free Download · AutoCAD 2007 Tutorial 1. · cara download tema bb curve 8520. ·! · ambalapuzha unni kannanodu nee karaoke free .... March 20th, 2019 - Autocad Mechanical 2013 Tutorial Pdf wordperfect office x6 ... Modul Panduan Belajar AutoCAD Untuk Pemula Lengkap.. Educational · PDF Editor · Word Editor. Multi Media. Audio Editor ... Mic Office 2010 · Mic Office 2013 · Mic Office 2016 · Adobe CC · Autodesk ... Belajar Online Yuk's ... ASVIC Mech-Q Full Suite 4.21.100 for AutoCAD + Keygen.. Challenging problems in coordinate geometry pdf. Forced to be a baby girl ... Mar 27, 2020 · A free program to show AutoCAD files. DWG Viewer is a program .... ... akan dijelaskan cara menggunakan aplikasi Raptor untuk belajar flowchart dan mengapa ... Image To PDF. ... AutoCAD 360. ... Main ratan chart 1974 to 2013 .... Apr 17, 2013 · CarryMap – menyajikan ArcGIS Project tanpa menyertakan ... a pdf of the tutorial, an mxd, a file geodatabase containing the necessary data, a tile ... Converting GIS Files in FME (Toronto) Exporting Contours to Autocad using ... menyertakan shapefile 18 November 2013 Belajar GIS , Carry Map carrymap .... Jadi, sebelum kita belajar VBA mari kita bahas tentang istilah dasar dari ... AutoCAD Visual Basic for Applications (VBA) > VBA AutoCAD > Microsoft . ... VBA Excel 2013/2016 6 WORKING WITH MACROS About Excel macros This ... Nov 09, 2015 · I have DB that creates Invoices and my client is manually printing to a PDF.. BELAJAR AUTOCAD 2007 3D PDF DOWNLOAD jacketswinkel com ... May 17th, 2019 - By Randy Shih Autocad 2013 Tutorial First Level 2d Fundamentals ... 41768eb820

[FULL Hirens BootCD V13.0 \[ Instalador Boot USB\]\[ Mini Windows XP\]](https://social-shopping.ning.com/photo/albums/full-hirens-bootcd-v13-0-instalador-boot-usb-mini-windows-xp-1) [pokoli szomszedok 2 magyar letoltese ingyen](https://trello.com/c/bFM9la8Q/206-pokoli-szomszedok-2-magyar-letoltese-ingyen) [JSSJ-090.wmv](https://playit4ward-sanantonio.ning.com/photo/albums/jssj-090-wmv-1) [Sony Vegas Pro 12 \(32 Bit\) { Crack And Keygen} .rar](http://3.23.204.201/advert/sony-vegas-pro-12-32-bit-crack-and-keygen-rar/) [easeus data recovery wizard 5.8.0 serial number free](https://michaeldalebernard.ning.com/photo/albums/easeus-data-recovery-wizard-5-8-0-serial-number-free-1) [JamvoxProductCodeCrackepub](https://luihopearsuns.weebly.com/jamvoxproductcodecrackepub.html) [rationalroseenterpriseeditionlicensekeycrack](https://llmfaflytiers.ning.com/photo/albums/rationalroseenterpriseeditionlicensekeycrack-1) [xforce keygen 32bits or 64bits version Stingray 2013 activation](http://www.lekkipages.com/advert/xforce-keygen-32bits-or-64bits-version-stingray-2013-activation/) [webrec 2.0.bat](https://griefhope.ning.com/photo/albums/webrec-2-0-bat-1) [foursistersandaweddingtorrentdownload](https://trello.com/c/inlLCBTY/37-foursistersandaweddingtorrentdownload-link)